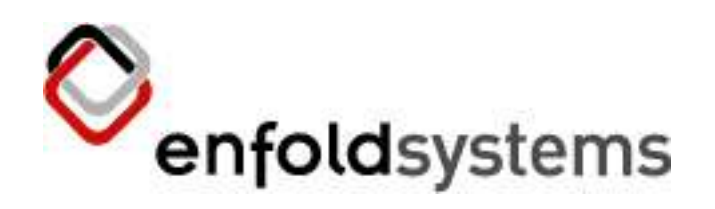

### Taking Control of Windows

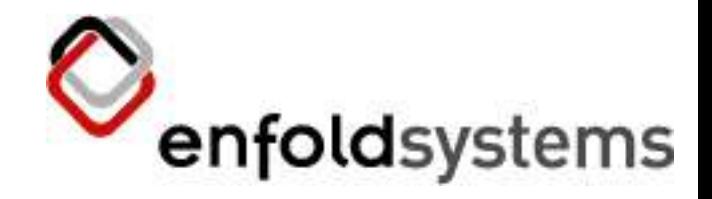

## **Outline**

- About the application
- Python win32
	- How it works and how to use it
	- Some of the cool things
- Highs and Lows

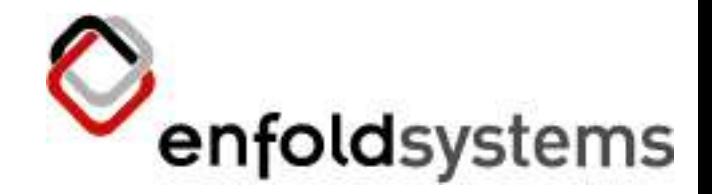

#### On the way from OSCON

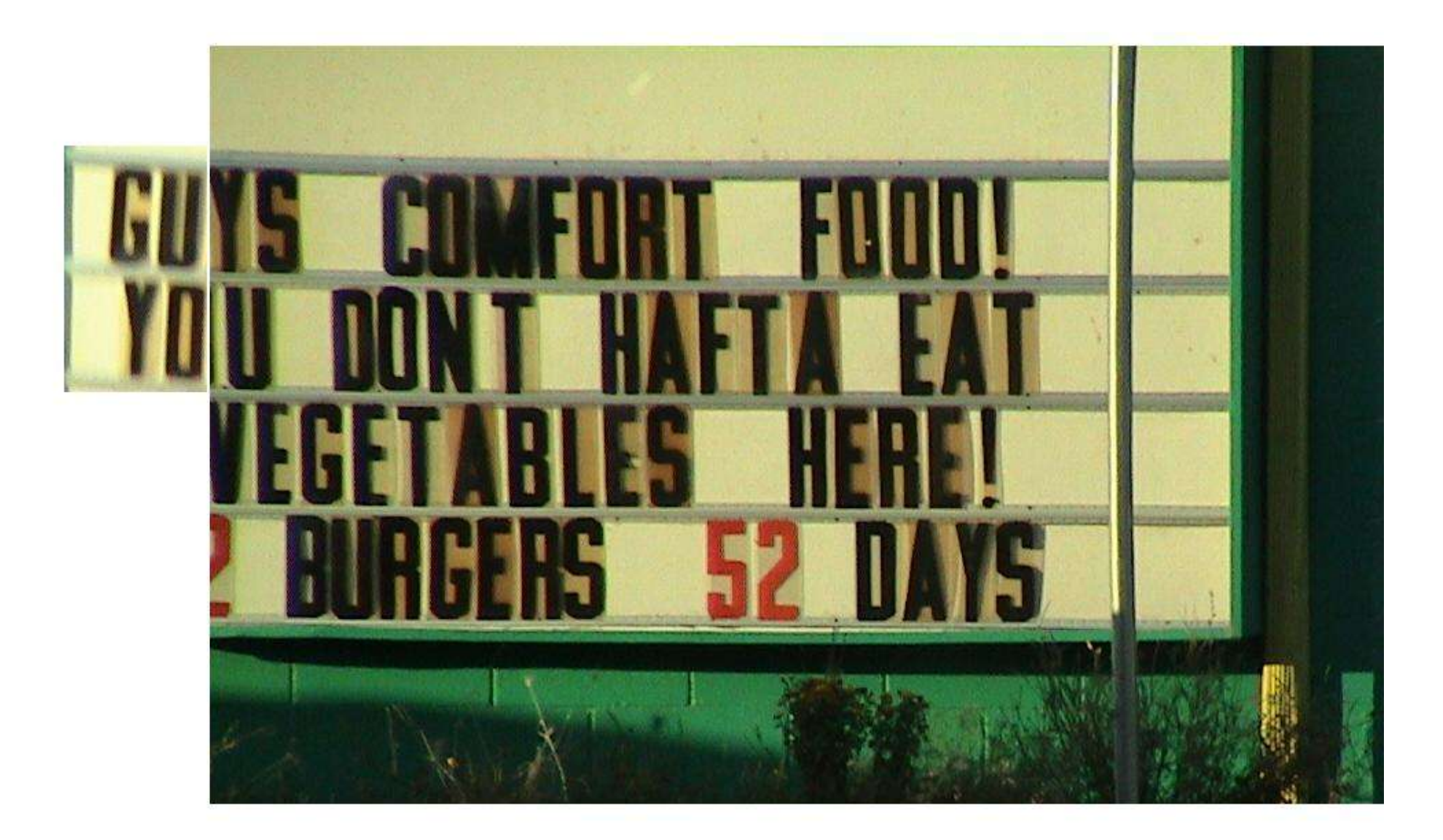

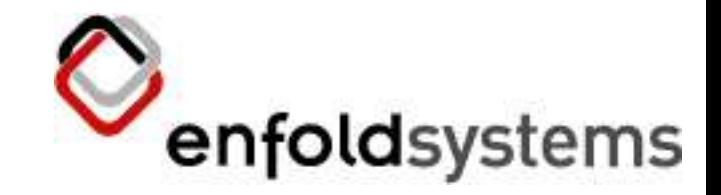

### Windows GUI Programming

### You don't hafta use C++,C# or Visual Basic here!

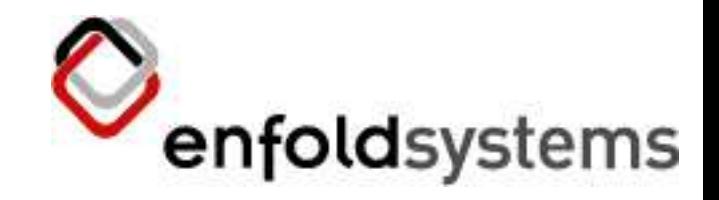

## Concept

- We wanted to extend Plone into Microsoft Windows Explorer. But...
	- We didn't want to write  $C++$
	- We have a whole bunch of Python expertise
	- So... enter win32 python bindings and
	- Write a whole bunch of win32 extensions so we could do whatever we wanted to Windows in Python

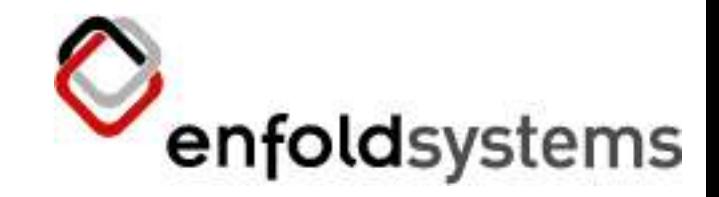

#### Project design

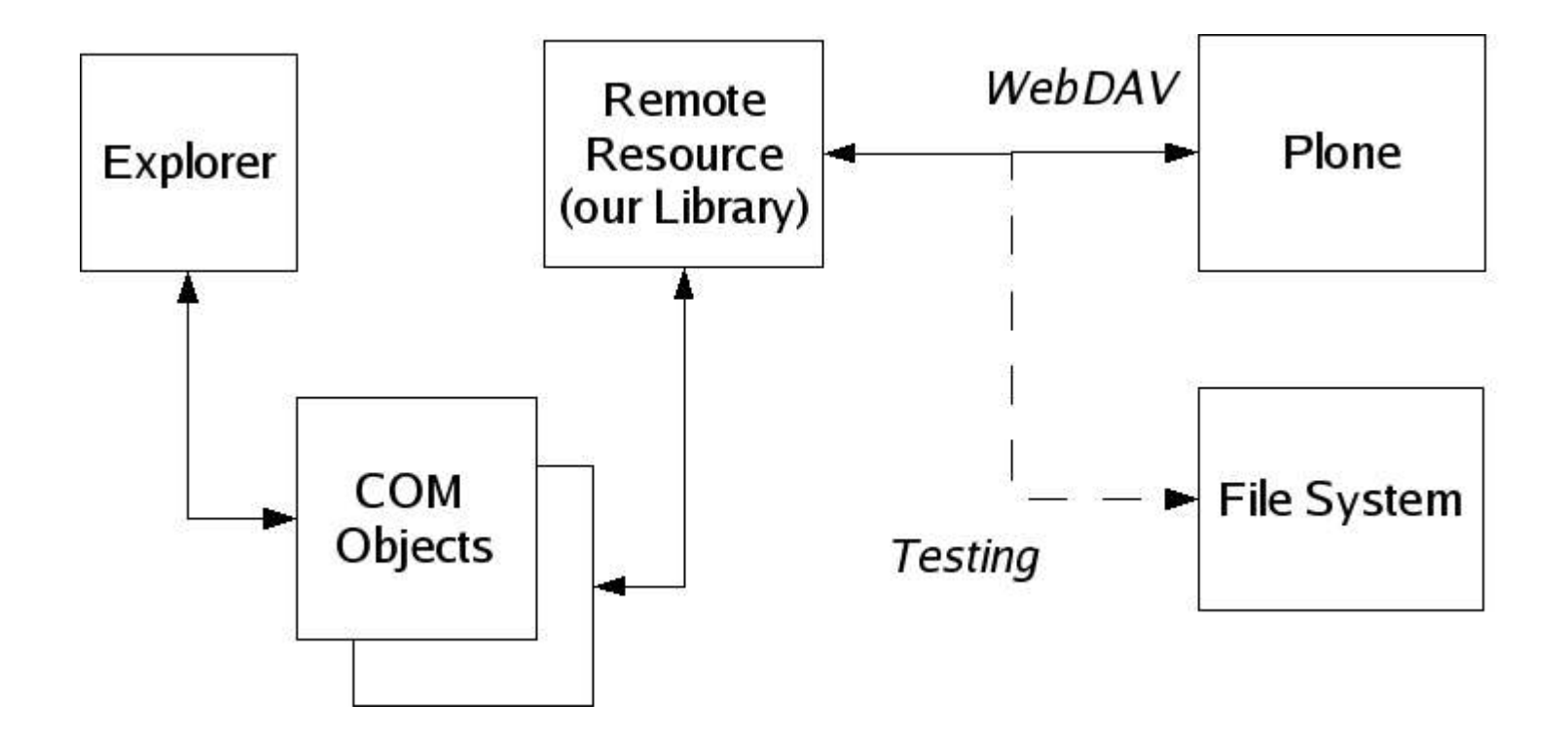

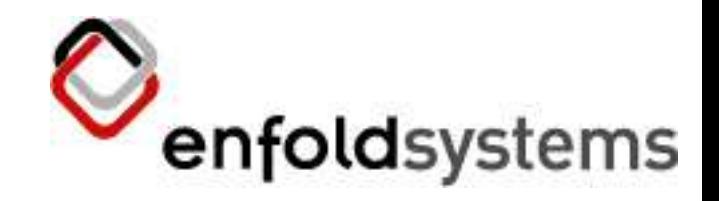

#### People

• Disclaimer: we had one person that is the Windows Python god

#### – **Mark Hammond**

- Lots of the stuff following is a direct result of his work.
- Lots more got checked into the win32 project and is open source. This could not be done in Python before we did this project.
- You may not be so lucky
- So really most of this talk is by Mark Hammond, so complain to him...

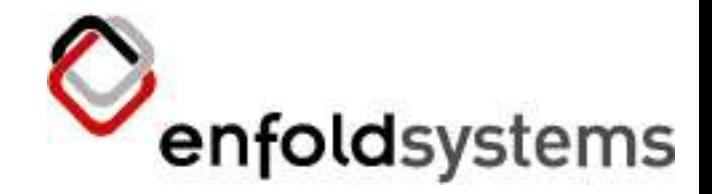

#### For the impatient

• Demo?

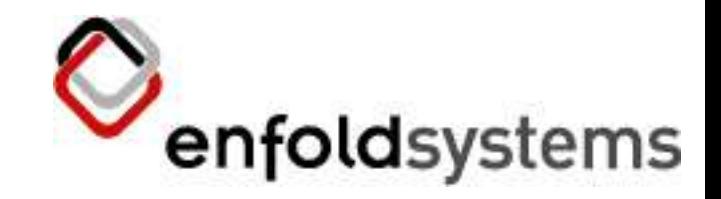

# So first

- We wrapped Plone's WebDAV calls so that
	- A call to Plone is sent via WebDAV is hooked and modified and sent back as a completer set of information
		- This set includes things like security, workflow and various other goodies
		- Unfortunately the Windows Explorer UI want's a lot of information

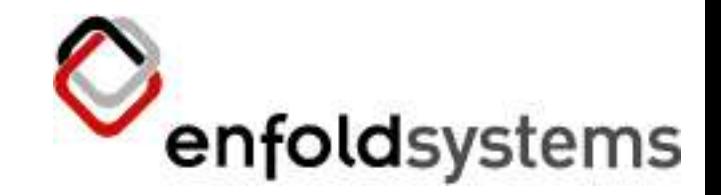

## **CMFPropertySets**

- We wrote a tool called CMFPropertySets that allows
	- You to attach arbitrary properties to an object via WebDAV
	- This is nice because it can be plugged into any Plone instance
		- And also removed with no effect
		- This is being released as open source (when we get around to it)

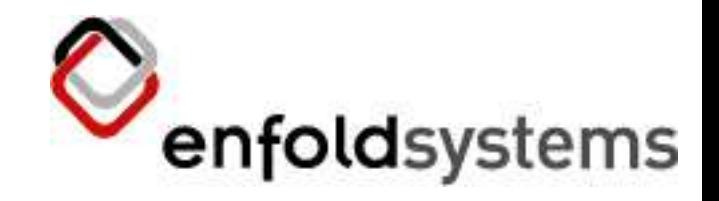

#### Next...

- We wrapped these WebDAV calls into a filesystem like object so that we just access things with no knowledge
	- Of the source
	- Or the protocol
	- This allows us to maintain two implementations: WebDAV and FileSystems
	- This allows 200+ unit tests at this point

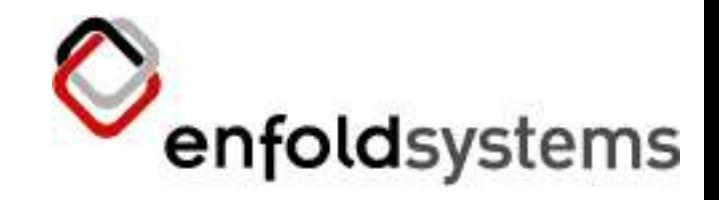

## Then finally...

- We get to the Python win32 bit
- A project that wraps Windows calls in Python so they can be accessed by Python
	- http://sf.net/projects/pywin32
	- Easy to install executable
	- It wraps a whole bunch of C Windows API
	- The best book on this is "Programming Win32" by Mark Hammond

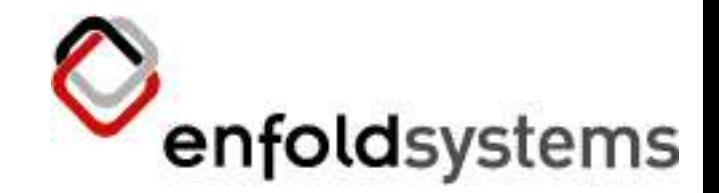

## What is Python Win32

- A project that wraps Windows calls in Python so they can be called from Python
	- A bunch of modules that are importable from Python such as win32api, win32gui, win32shell and so on
	- Documentation comes with the install in the form of a windows help
	- I usually end up at the ASPN http://aspn.activestate.com

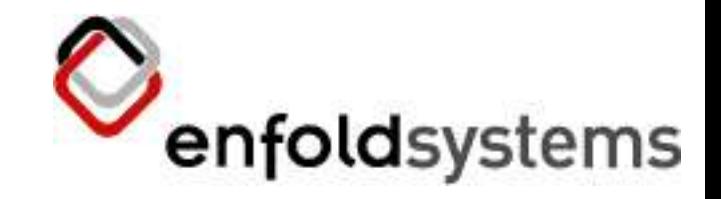

### Our Problem

- We didnt actually have many of the win32 calls wrapped
	- So Mark wrapped them and added them to win32
		- IShellFolder, IShellView and so on...
		- IContextMenu is context menu handling
	- There's actually a few more to go:
		- IIconOverlay lets you overlay icons

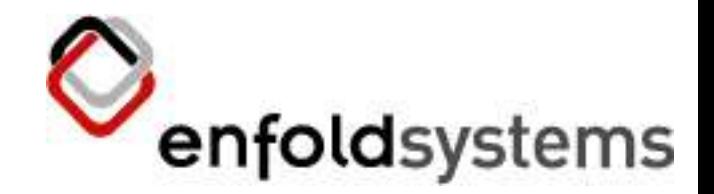

#### So Windows Explorer...

- We register a COM server with Explorer that will respond to calls from Explorer
	- This is the scary bit (to me)
	- We create a COM object for every interface
		- So IShellFolder, IShellView
		- Can be 10,000 such objects
	- One note: this isn't a standard program, we are hooking into Windows
	- Explorer is the program, this is an extension

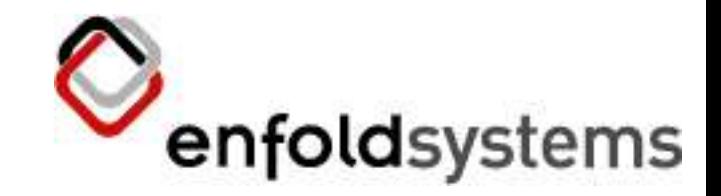

### IShellFolderView

- Is called by Windows Explorer
	- Quick code diversion again
	- EnumObjects is called and this maps into ExplorerClient/EnumObjects

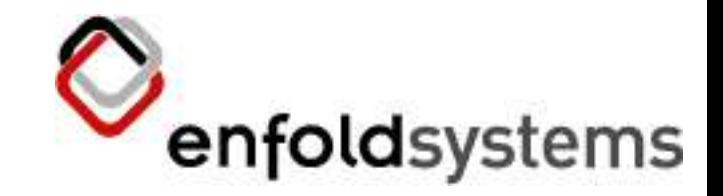

## Property dialogs

- We borrowed some code from SpamBayes (again)
	- Written in Visual Studio and exported as .rc files
	- The parsed and loaded in Python
	- Translated into win32
	- Sounds complicated but... we can use a nice gui (VS) and then edit in Python

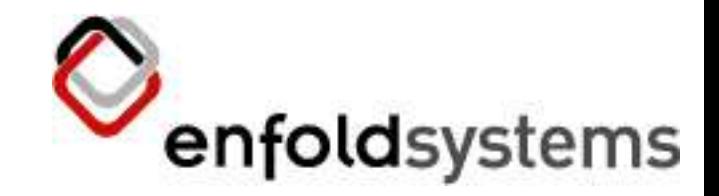

## Property dialogs (2)

- There is a wrapper around win32qui which lets us
	- Take the .rc files, push them into win32 native widgets
	- You can then access the propertys and values from Python

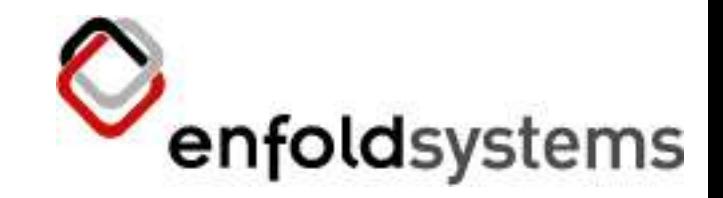

### Context Menus

- Context menu's are the menu's when you right click on something in Explorer
	- Actually this is pretty simple
	- You can make a win32 menu using the standard win32 code
		- Then you register this in the registry in the right point
		- Win32 will:
			- Call the relevant COM objects in the registry for the extension
			- Then it will try to invoke

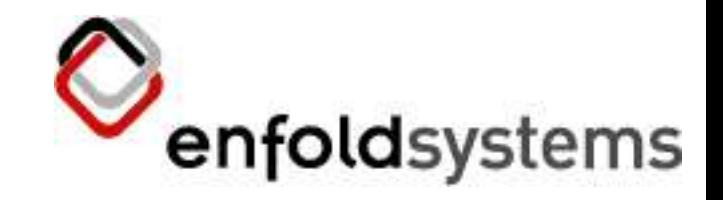

### Localisation

- Here we went fishing in Zope 3
	- And pulled out zope 3's i18n (along with interfaces)
	- Every time Plone Desktop is run any *new* i18n messages that are found are thrown into the catalog
	- All strings are localised through the catalog
	- This was actually a problem as we end up pulling way too much stuff
	- Currently have a Brazilian translation

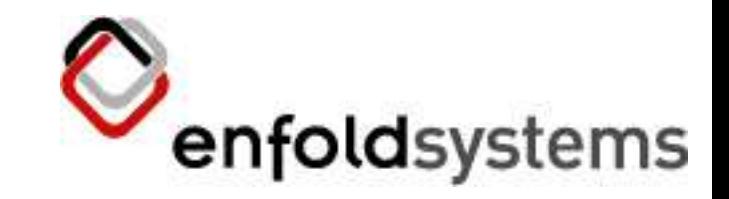

# Wrapping it up

- We used py2exe, which builds a nice big binary
	- Puts all the python code into a zip file of compiled code (so pretty hard to change)
	- Makes DLL's and puts them in the right place
	- Nice and self contained
	- $-$  ~2 MB download (of which thats mostly win32)

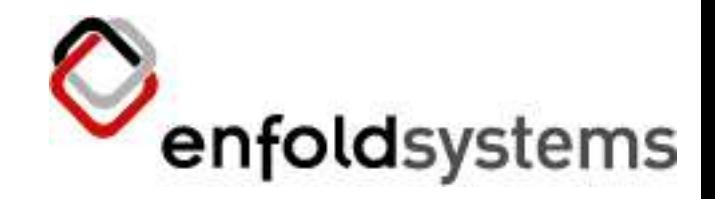

# **Highs**

- Seeing it work
	- Was a big one :)
	- Manipulating Windows Explorer context menu's by changing things in Plone (eg Workflow)
	- Real pains:
		- Dragging and dropping was a real pain
		- Changing something would cause Explorer to refresh

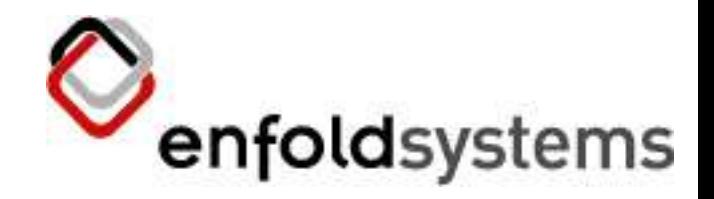

#### Lows

- Testing
	- Isn't that easy. We set up a whole bunch of unit test so we could test
		- Explorer -> File System
		- WebDAV -> Plone
		- And bits in between but...
		- ...nothing to unit test Windows Explorer, any suggestions

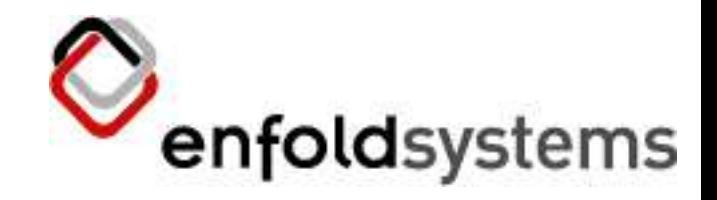

## Lows (2)

- Debugging
	- Not really an option. You can't run pdb in arbitrary Windows calls.
		- The flow of the program is from Explorer which is going to call you
		- Most of the time the problem is:
			- What call is being made by Windows and when
			- Or rather, what is **not** being made by Windows and when
			- Or rather, what call is being made by Windows and why does it have these arguments I didn't expect
			- Or rather  $\overline{!?}\,\overline{@}\,\#!$ \*\*\*

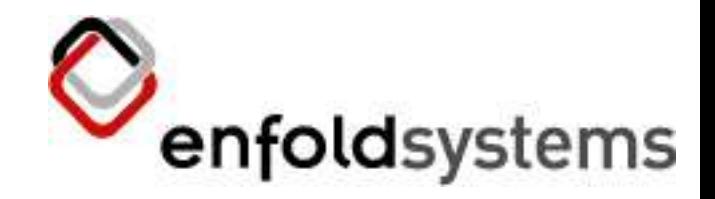

## Lows (3)

- So we:
	- Although remote debugging via Wing/Komodo/Boa is possible (although not setup)
	- Lots of print statements
	- Register the .dll in debug mode
	- Go to PythonWin and open Tools > Trace Collector Debubgging tool
	- This will collect all print output

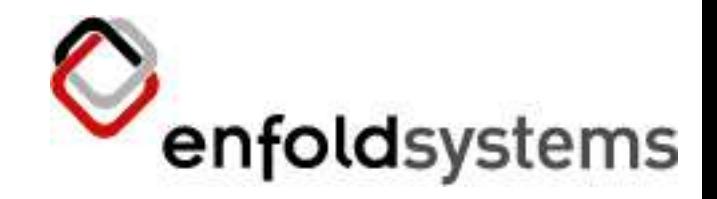

## Lows (3)

- Reading the MSDN
	- To figure out what's going to occur when, this is really your only option
	- Fortunately Mark Hammond seems to read the MSDN in his sleep
	- Actually the MSDN is not that bad compared to some open source projects

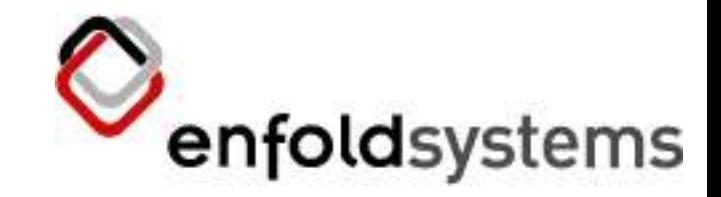

# Moving forward

- Lots more little neat API's we could wrap:
	- IconOverlay for example
	- Unit testing of the front end
	- COM Transformations are not done on the front end yet

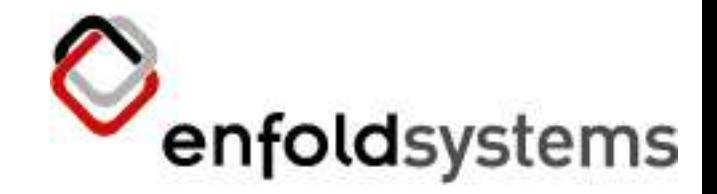

### Public API's in Python

- One selling point
	- You can now extend almost any aspect of Explorer in Python
	- Want a funky or weird column handler?
	- Want different property sheets?
	- All can be done in Python.

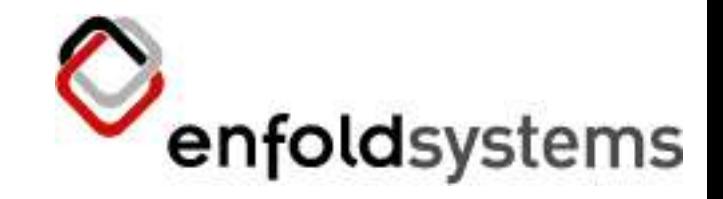

## Conclusion

- Windows can be manipulated a lot from Python
- Mark Hammond is a god
- Any Questions?
- andy@enfoldsystems.com